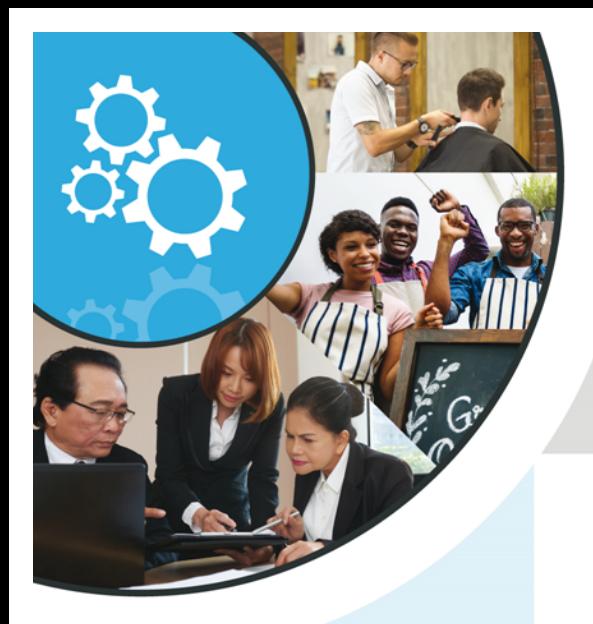

### **Did you know…**

- $\blacktriangleright$  Longer the better 10-20 characters – the longer the password, the harder it is for someone to crack
- $\triangleright$  Don't use words or phases that link to who you are, where you have lived – street, city you were born, date you were married, your business name, your business owner, kids names or birthdays
- $\triangleright$  Change your password every three months or when prompted by the service you are using
- $\triangleright$  Each password should only be use for one service. Don't reuse passwords
- $\triangleright$  Consider using a password manager – such as Dashlane or KeePass

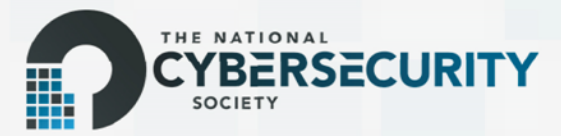

# **HOW TO CREATE A SECURE PASSWORD**

Passwords, passwords, too many to remember… Ever wonder how to create a safe and secure password that is impossible to crack?

#### **STEP 1:**

Imagination – we know you are busy and don't have time to think up unique and creative passwords, so here's a suggestion:

Use a random word generator. Like the link below:

http://www.textfixer.com/tools/random-words.php

Pick 2-3 words add some numbers, unique characters and a capital letter – and you are ready to go!

Like this: noble3\$kitten72True – 19 characters!

#### **STEP 2:**

Safe storage – we know you can't remember all these passwords, and you have a lot more important things to remember to keep your business running. If you have to write them down, don't store them in a file on your computer!! Write them down and lock them up, just like you would for an extra set of your car or warehouse keys, or lock combinations. These should be treated as any other "critical data" that needs to be kept in a secure location.

There are commercial products to store passwords, such as KeePass and backup services such as SpiderOak or Dropbox – all can be used to keep your password backed up and encrypted.

Still have questions, need help?

Contact us at our "Ask-an-Expert" service, web@thencss.org or visit us at the link below.

C 2018 National Cybersecurity Society. All Rights Reserved.

## **JOIN THE NCSS**

Become a member of The National Cybersecurity Society today and learn more about how to protect your business from a cyber attack.

m

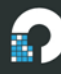